Муниципальное бюджетное общеобразовательное учреждение «Табар-Черкийская средняя общеобразовательная школа» Апастовского муниципального района Республики Татарстан

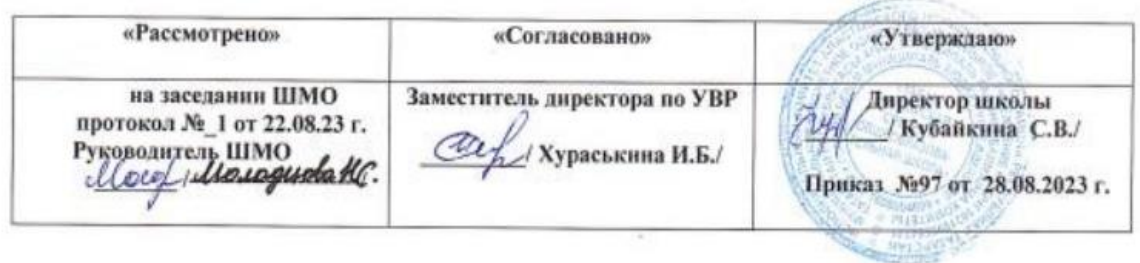

# **Рабочая программа**

# **внеурочной деятельности**

# **"БАЙТИК"**

## **1-4 классы**

Составитель: Клементьева Людмила Владимировна, учитель информатики первой квалификационной категории

**Табар-Черки, 2023 год**

Программа внеурочной деятельности «БАЙТИК**»** составлена в соответствии с требованиями ФОП ООО, основной образовательной программы основного общего образования МБОУ «Табар-Черкийская СОШ», допущенной Министерством образования и науки к изучению в общеобразовательных школах, является частью целевого проекта «Изучение информатики в начальной школе». Программа составлена для обучающихся 1- 4-х классов из расчета 34 часа в год (1 час в неделю).

Данная программа разработана для обучения началам информатики и формирования первичных мотивированных навыков работы на компьютере и в информационной среде. Программа внеурочной деятельности школьников по информатике построена таким образом, чтобы каждый, изъявивший желание пройти через нее, сможет найти себе в рамках этой системы дело по душе, реализовать себя, сможет эффективно использовать информационные технологии в учебной, творческой, самостоятельной, досуговой деятельности.

Современное общество предъявляет новые требования к поколению, вступающему в жизнь. Надо обладать умениями и планировать свою деятельность, и находить информацию, необходимую для решения поставленной задачи, и строить информационную модель исследуемого объекта или процесса, и эффективно использовать новые технологии.

### **Цель***:*

Формирование у обучающихся навыков работы на компьютере, умение работать в графическом редакторе Paint, творчески решать поставленные задачи, а также применять точную и понятную инструкцию при решении учебных задач и в повседневной жизни.

#### *Образовательные задачи:*

1.Научить правилам работы на компьютере и правилам поведения в компьютерном классе;

2.Формировать навыки работы с клавиатурой и мышью при работе в графическом редакторе Paint.

3.Познакомить с играми-тренажерами, флеш-играми, обучающими программами, электронными пособиями, с целью повторения, закрепления знаний и навыков, полученных на уроках русского языка, литературы, математики и др.

4.Научить выполнять практически значимые работы: изготовление визиток, поздравительных открыток, школьных информационных публикаций (выпуск школьной газеты, листовок, объявлений), подготовка печатных и электронных материалов для социально-значимых проектов (школьных, городских);

#### *Коррекционные задачи:*

1. Корригировать и развивать мыслительную деятельность: операции анализа и синтеза; обобщения и сравнения; абстрагирования и умозаключения, выявление главной мысли.

2. Развивать творческий и рациональный подход к решению поставленных задач.

3. Корригировать развитие мелкой моторики, зрительное восприятие, переключение внимания, объём запоминаемого материала, через компьютерные задания, игры, тренажеры.

#### *Воспитательные задачи:*

1. Учить пониманию того, что мнения, отличные от собственного, имеют право на существование, интерес к различиям в точках зрения, стремление к учету и координации различных мнений в общении и сотрудничестве.

2. Воспитывать умения работать в мини группе, культуру общения, ведение диалога.

3. Учить настойчивости, собранности, организованности, аккуратности.

- 4. Воспитывать бережное отношение к школьному имуществу.
- 5. Формировать навыки здорового образа жизни.

Основной формой обучения по данной программе является практическая деятельность обучающихся. Приоритетными методами её организации служат практические работы. Все виды практической деятельности в программе направлены на освоение различных технологий работы с информацией и компьютером как инструментом обработки информации.

На каждом этапе обучения выбирается такой объект или тема работы для обучающихся, который позволяет обеспечивать охват всей совокупности рекомендуемых в программе практических умений и навыков. При этом учитывается посильность выполнения работы для обучающихся соответствующего возраста, его общественная и личностная ценность, возможность выполнения работы при имеющейся материальнотехнической базе обучения.

Большое внимание обращается на обеспечение безопасности труда обучающихся при выполнении различных работ, в том числе по соблюдению правил электробезопасности.

Личностно-ориентированный характер обеспечивается посредством предоставления обучающимся в процессе освоения программы возможности выбора личностно или общественно значимых объектов труда. При этом обучение осуществляется на объектах различной сложности и трудоёмкости, согласуя их с возрастными особенностями обучающихся и уровнем их общего образования, возможностями выполнения правил безопасного труда и требований охраны здоровья детей.

#### *Методы и методические приемы:*

Занятие – игра. Обучающиеся в игровой форме работают с исполнителем, задают ему команды, которые он должен выполнить и достичь поставленной цели (используются различные игры: на развитие внимания и закрепления терминологии, игры-тренинги, игрыконкурсы, сюжетные игры на закрепление пройденного материала, интеллектуальнопознавательные игры, интеллектуально-творческие игры).

Занятие – исследование. Обучающимся предлагается создать рисунки в векторном и растровом редакторах и провести ряд действий, после чего заполнить таблицу своих наблюдений. Учащимся предлагается создать рисунок в растровом редакторе и сохранить его с разным расширением, посмотреть что изменилось, выводы записать на листок.

Практикум – это общее задание для всех учащихся класса, выполняемое на компьютере.

Занятие – беседа. Ведется диалог между учителем и учеником, что позволяет учащимся быть полноценными участниками занятия.

Индивидуальные практические работы - мини-проекты.

Заключительное занятие, завершающее тему – защита проекта. Проводится для самих детей, педагогов, родителей.

#### *Программа предусматривает использование следующих форм работы:*

*фронтальной* - подача материала всему коллективу учеников

 *индивидуальной* - самостоятельная работа обучающихся с оказанием учителем помощи ученикам при возникновении затруднения, не уменьшая активности учеников и содействуя выработки навыков самостоятельной работы.

 *групповой* - когда ученикам предоставляется возможность самостоятельно построить свою деятельность на основе принципа взаимозаменяемости, ощутить помощь со стороны друг друга, учесть возможности каждого на конкретном этапе деятельности. Всё это способствует более быстрому и качественному выполнению заданий. Особым приёмом при организации групповой формы работы является ориентирование детей на создание так называемых минигрупп или подгрупп с учётом их возраста и опыта работы.

#### **Ожидаемые результаты.**

Обучающие **должны уметь** использовать приобретенные знания и умения в учебной деятельности и повседневной жизни:

 применять точную и понятную инструкцию при решении учебных задач и в повседневной жизни;

 придерживаться этических норм при работе с информацией, применять правила безопасного поведения при работе с компьютерами.

Назначение графических редакторов. Растровая и векторная графика. Типовые действия с объектами. Инструменты графического редактора. Создание растровой и векторной графики.

#### *На теоретических занятиях:*

- ◆ Возможности графического редактора Paint;<br>◆ особенности растровой и векторной графики
- особенности растровой и векторной графики;

 основные графические объекты-примитивы, использующиеся для создания рисунков;

технологию создания и редактирования графических объектов.

#### *На практических занятиях:*

- создавать и редактировать любой графический объект;
- осуществлять действия с фрагментом и с рисунком в целом;

#### **Методическое обеспечение программы.**

Компьютерную поддержку рекомендуется осуществлять на протяжении обучения в соответствии с планированием курса с помощью электронных средств учебного назначения, таких как:

- клавиатурные тренажеры с регулируемой скоростью работы;
- компьютерные раскраски и геометрические конструкторы;
- графический редактор Paint

#### **Формы подведения итогов реализации дополнительной образовательной программы.**

- конкурс творческих проектов с использованием мультимедиа технологий;
- выставка рисунков;

 участие в городских и областных и международных конкурсах по информатике.

## **УЧЕБНО-ТЕМАТИЧЕСКИЙ ПЛАН**

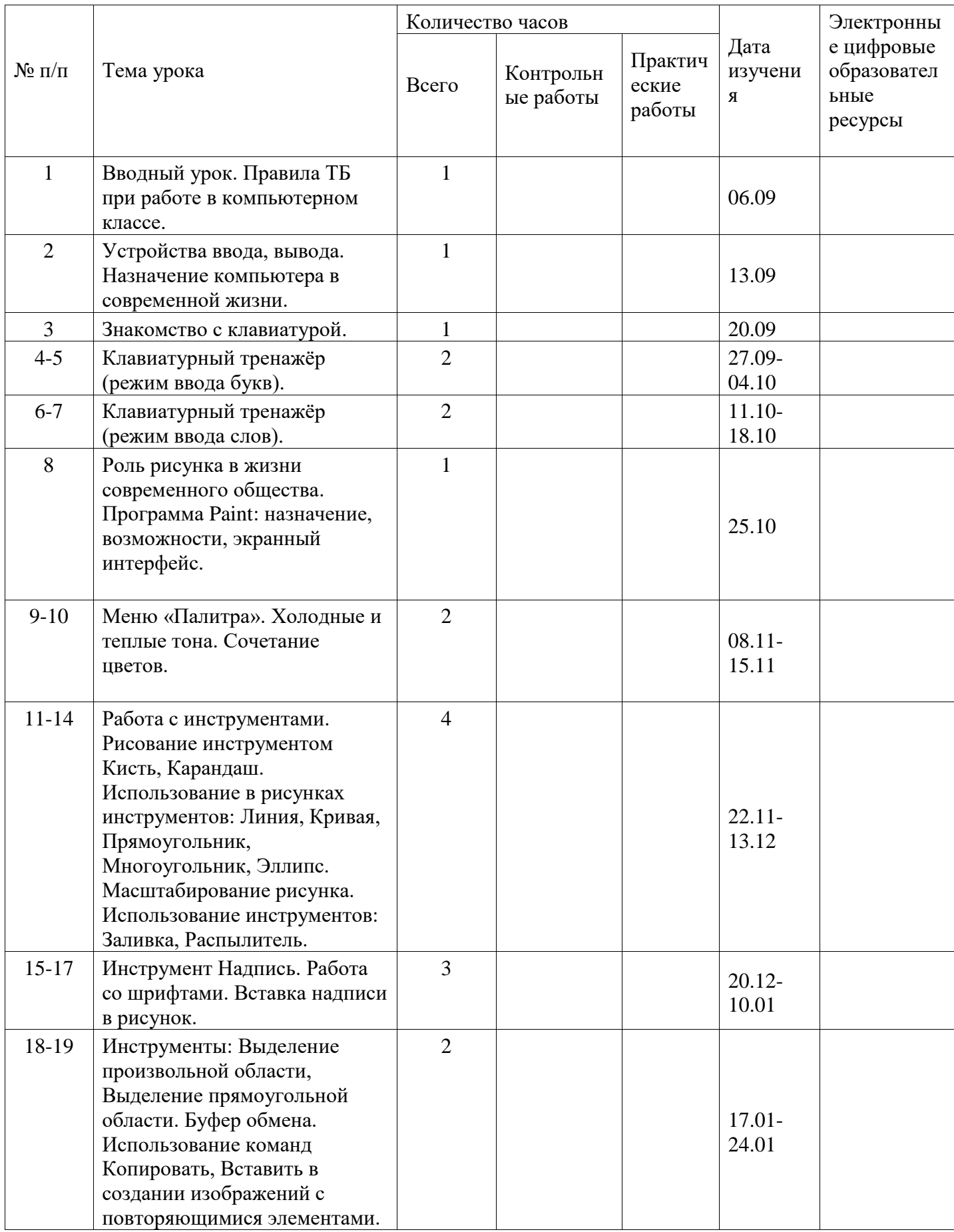

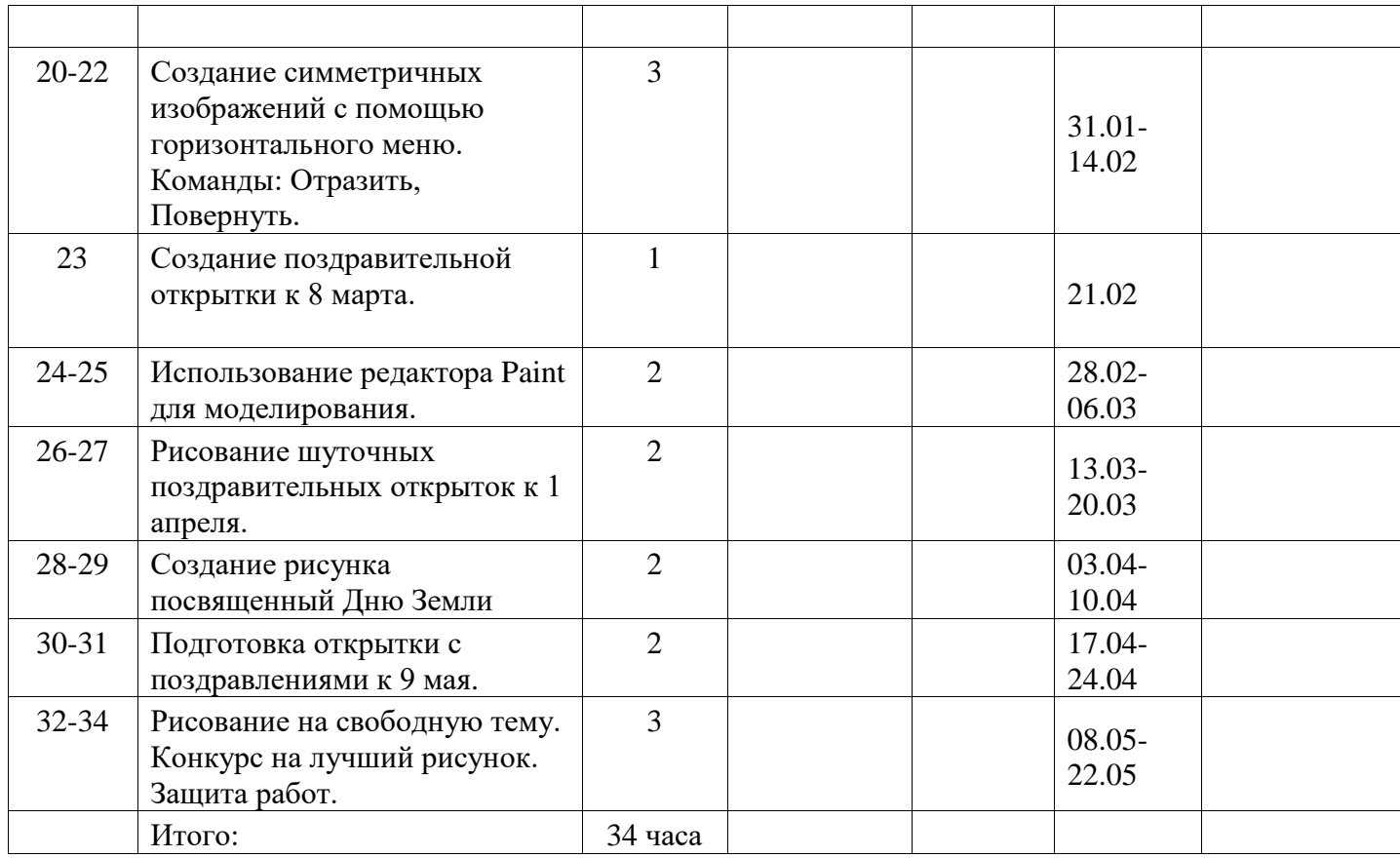

#### **Перечень информационно-методического обеспечения**

*Печатные пособия:*

1. Дуванов А.А., Азы информатики. Рисуем на компьютере. Книга для ученика.- СПб.: БХВ-Петербург, 2009.- 352с.: ил.

2. Практические задания по курсу «Пользователь персонального компьютера». Методическое пособие./Разработано: В.П. Жуланова, Е.О. Казадаева, О.Л. Колпаков, В.Н. Борздун, М.А. Анисова , О.Н. Тырина, Н.Н. Тырина-Кемерово: КРИПКиПРО.- 2011.

*Цифровые ресурсы:* Графический редактор Paint

 *Оборудование:*

- мультимедийный проектор,
- принтер,
- сканер,
- аккустические колонки,
- персональный компьютер.